Документ подписан простой электронной подписью Информация о владельце: ФИО: Хоменко Елена Семеновна Должность: исполняющая обязанности заведующей филиалом, начальник отдела учебно-производственной работы Министерство образования и науки Республики Саха (Якутия) ГБПОУ РС (Я) «ЛТТ» филиал «Педе<del>дуй</del>ский» Дата подписания: 21.03.2023 04:46:16 Уникальный программный ключ: 03c04d4933a2307f9c20d0107fe3c7a0c84980beУТВЕРЖДАЮ: СОГЛАСОВАНО:

> Начальник технической базы эксплуатации флота п.

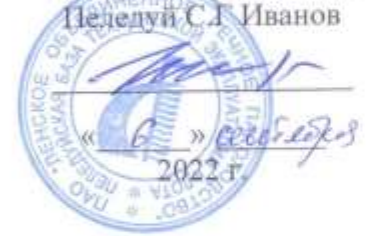

И о Заведующая филиалом «Пеледуйский» Humm Е.С.Хоменко » cecerered  $2022r$ . « 6

# ПРОГРАММА УЧЕБНОЙ ПРАКТИКИ

# ДЛЯ СТУДЕНТОВ ОЧНОГО ОТДЕЛЕНИЯ СРЕДНЕГО ПРОФЕССИОНАЛЬНОГО ОБРАЗОВАНИЯ Профессия 09.01.03 «Мастер по обработке цифровой информации»

ПЕЛЕДУЙ 2022 г.

Рабочая программа учебной практики разработана на основе федерального государственного образовательного стандарта среднего профессионального образования по профессии 09.01.03 Мастер по обработке цифровой информации» Организация-разработчик: ГБПОУ «ЛТТ ФП»

Рабочая программа учебной практики разработана на основе ФГОС СПО по профессии 09.01.03 Мастер по обработке цифровой информации ,утвержденный Министерством образования и науки РФ «02»августа 2013 г № 854.

Рабочая программа учебной практики рассмотрена и одобрена на заседании МС протокол № 45  $\sigma$  от « $10^{\circ}$ » октября2022 г.,

Методист \_\_\_\_\_\_\_\_\_\_\_\_/ Вавилова Е.Ю. ./ (подпись) (ФИО)

Согласовано

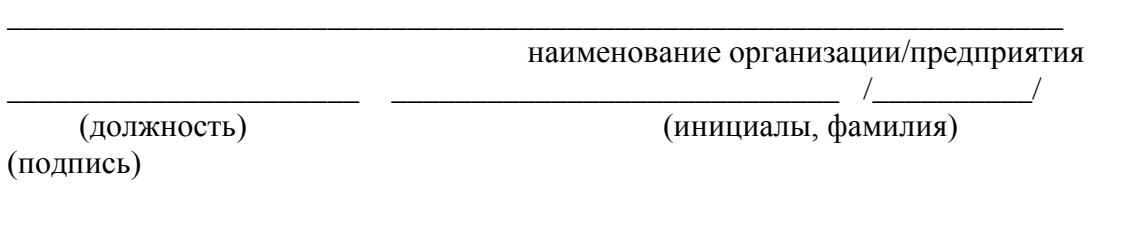

Разработчик:

 **\_\_\_\_\_\_\_\_\_\_\_ /** /

### **СОДЕРЖАНИЕ**

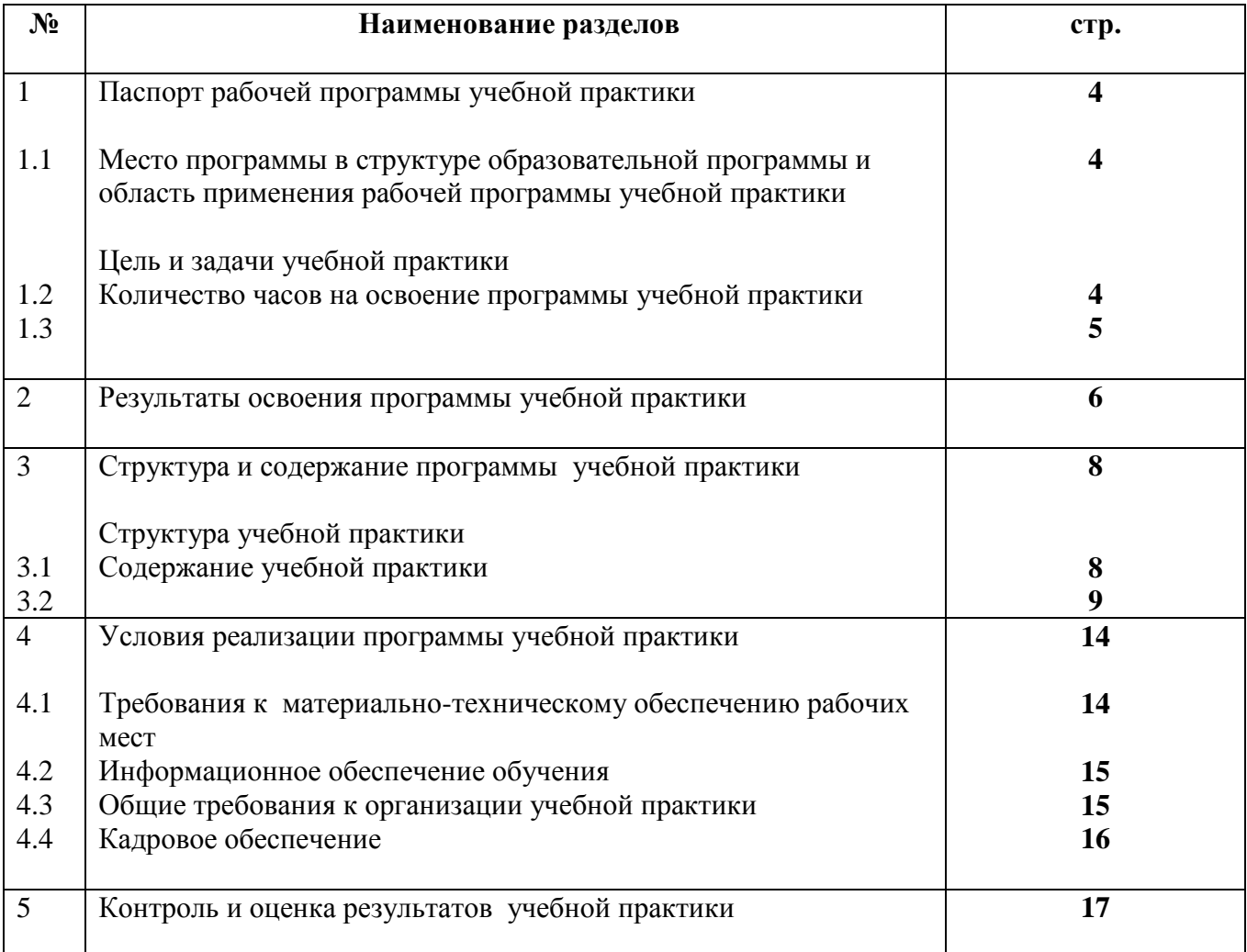

### **1. ПАСПОРТ РАБОЧЕЙ ПРОГРАММЫ УЧЕБНОЙ ПРАКТИКИ**

#### **1.1 Место программы в структуре образовательной программы и область применения рабочей программы учебной практики**

Рабочая программа учебной практики по профессии (далее – программа) является составной частью образовательной программы среднего профессионального образования (далее ОП СПО), обеспечивающей реализацию ФГОС СПО по профессии 09.01.03 «Мастер по обработке цифровой информации» в части освоения видов профессиональной деятельности (ВПД):

ВПД 1. Ввод и обработка цифровой информации.

ВПД 2. Хранение, передача и публикация цифровой информации.

Учебная практика представляет собой вид учебных занятий, обеспечивающих практикоориентированную подготовку обучающихся.

Рабочая программа учебной практики по профессии может быть использована:

 в дополнительном профессиональном образовании в области обработки цифровой информации при наличии основного общего образования или среднего (полного) общего образования, опыт работы не требуется;

 в дополнительном профессиональном образовании (в программах профессиональной подготовки в области обработки цифровой информации и в программах повышения квалификации и переподготовки на базе родственной профессии).

### **1.2 Цель и задачи учебной практики**

Целью практики являются:

- формирование у обучающихся умений;
- приобретение первоначального практического опыта;
- последующее освоение профессиональных и общих компетенций по избранной профессии.

Задачами практики являются:

- формировать умение выполнять весь комплекс работ по обработке цифровой информации;
- воспитать высокую культуру, трудолюбие, аккуратность при выполнении работ по вводу и обработке, хранении, передаче и публикации цифровой информации;
- развить интерес в области информационных технологий; способность анализировать и сравнивать производственные ситуации; быстроты мышления и принятия решений.

#### **1.3 Количество часов на освоение программы учебной практики:**

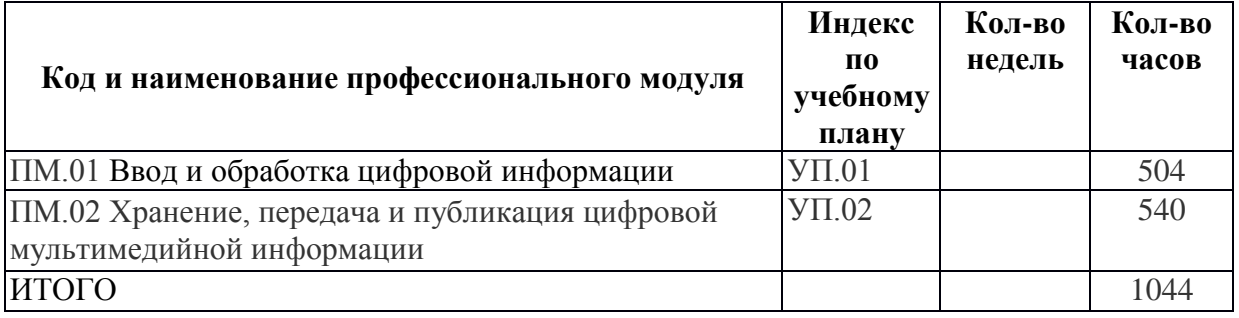

### **2. РЕЗУЛЬТАТЫ ОСВОЕНИЯ ПРОГРАММЫ УЧЕБНОЙ ПРАКТИКИ**

Результатом освоения программы является освоение студентами соответствующих профессиональных (ПК) и общих (ОК) компетенций:

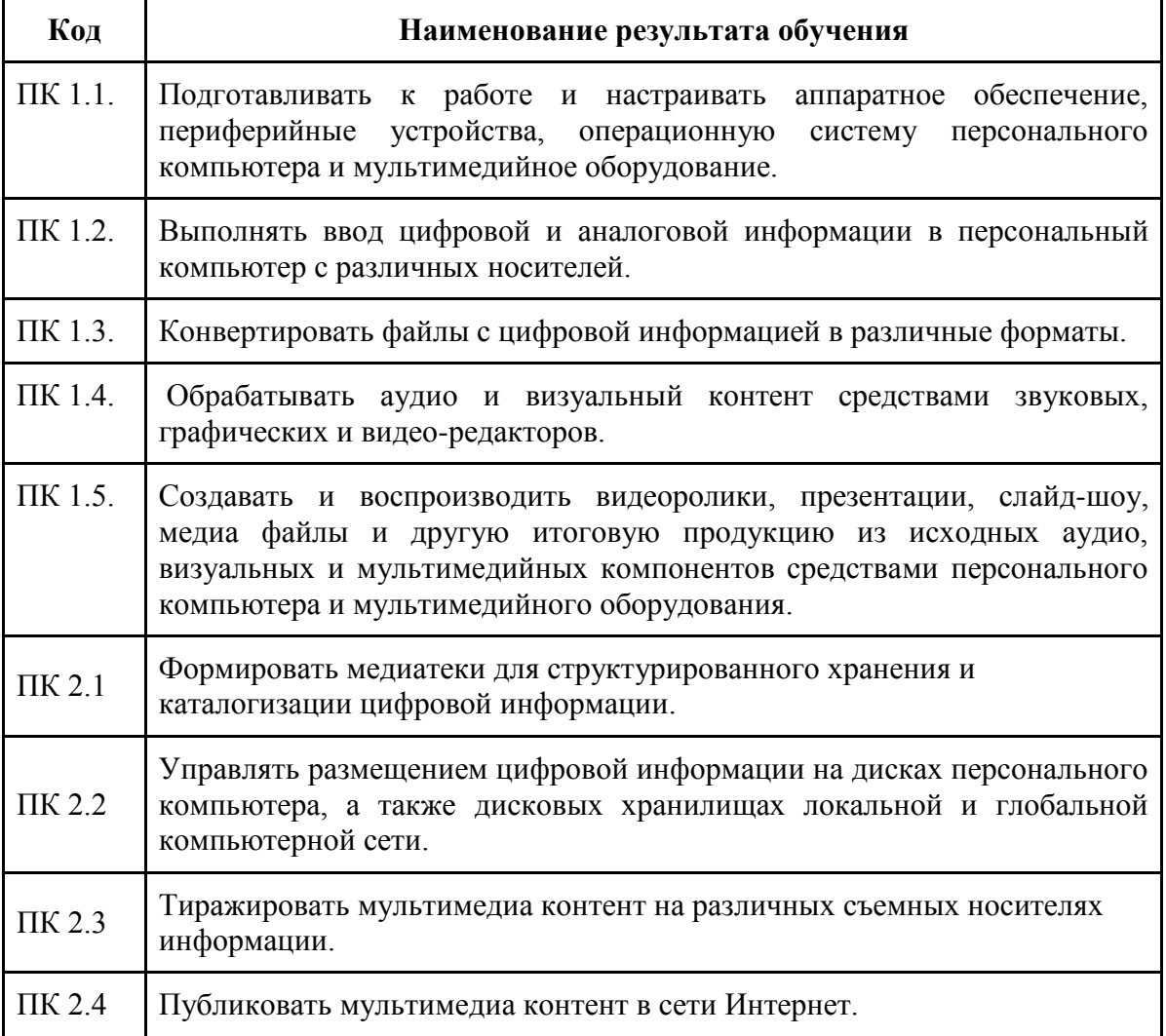

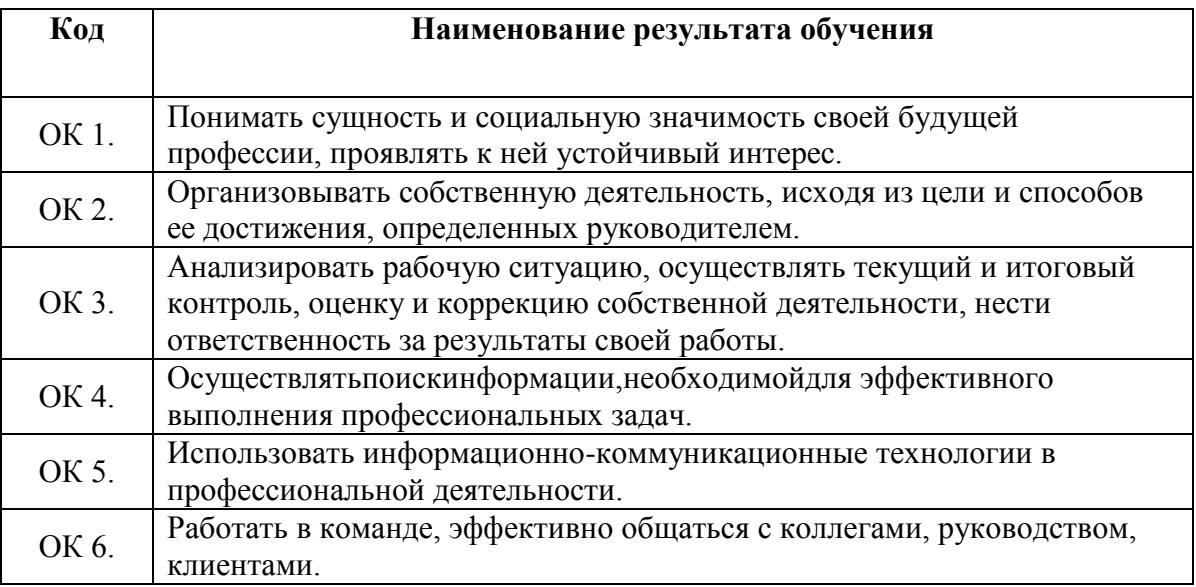

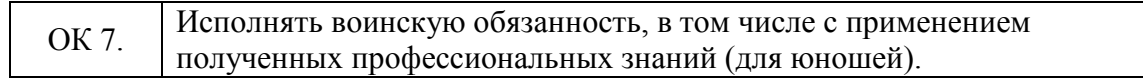

# **3 СТРУКТУРА И СОДЕРЖАНИЕ УЧЕБНОЙ ПРАКТИКИ**

### **3.1 Структура учебной практики**

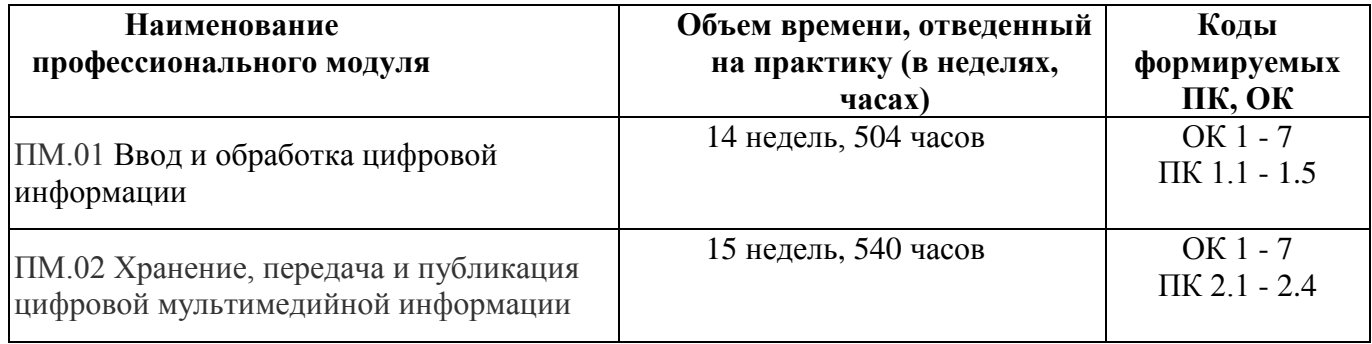

# **3.2 Содержание учебной практики**

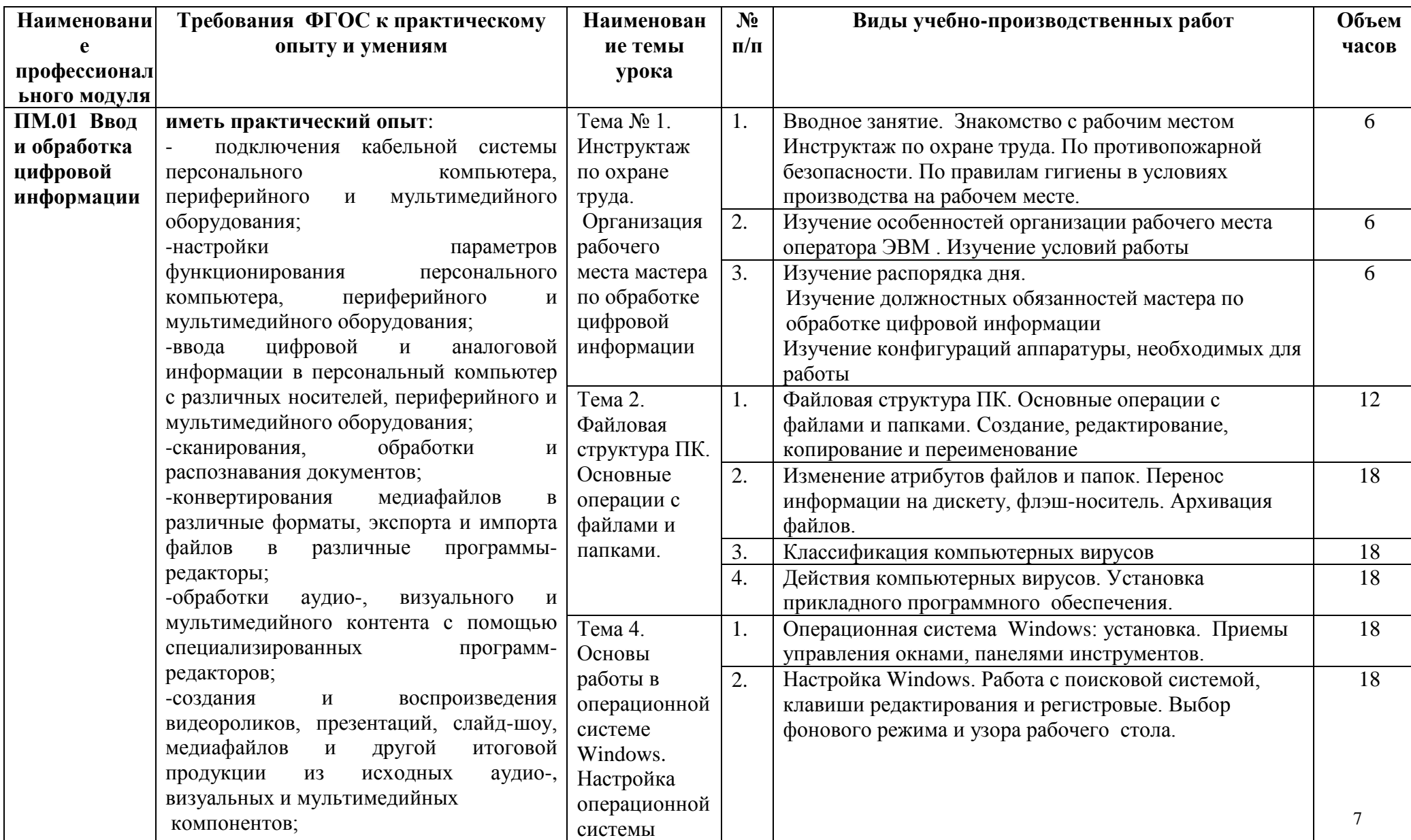

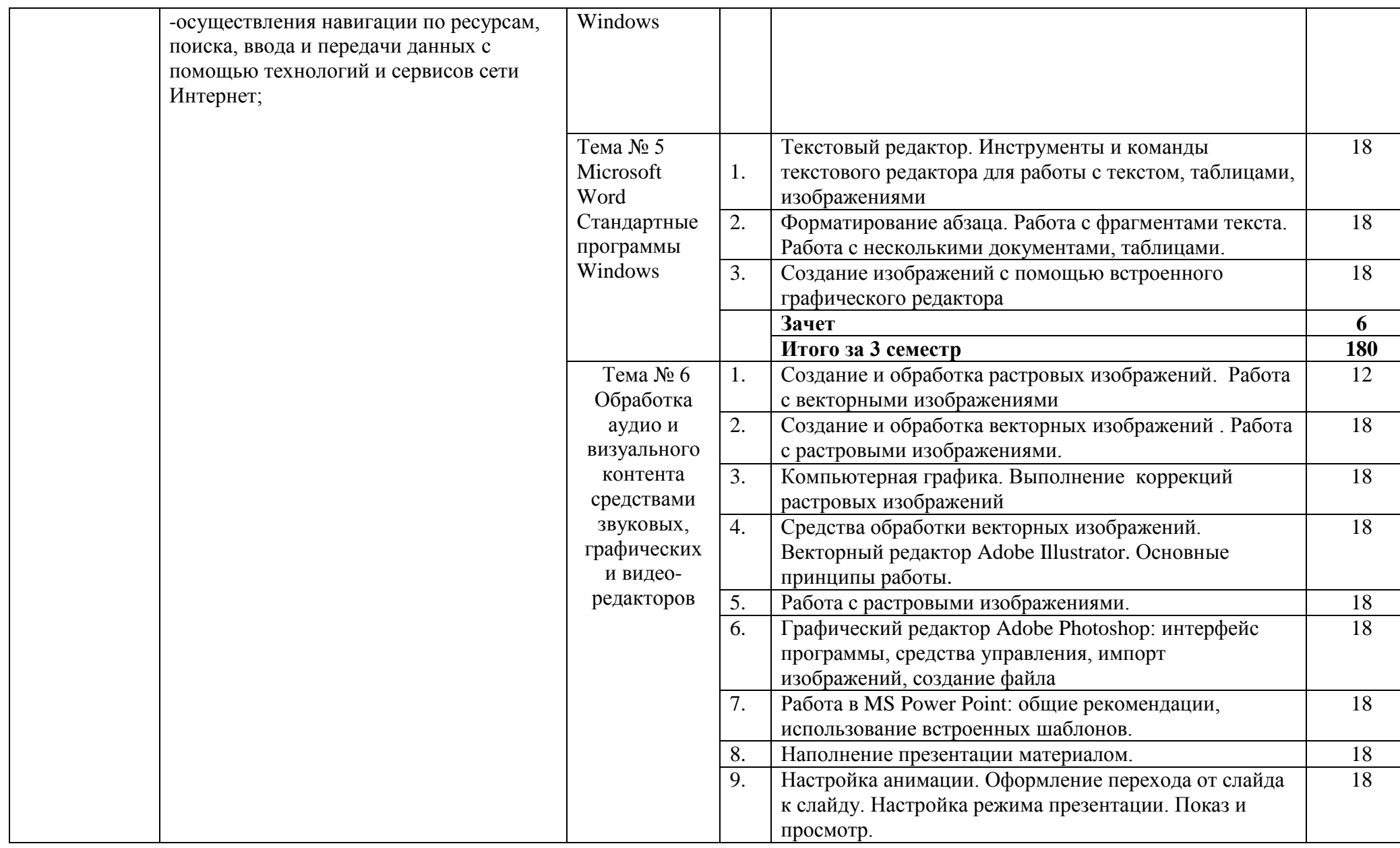

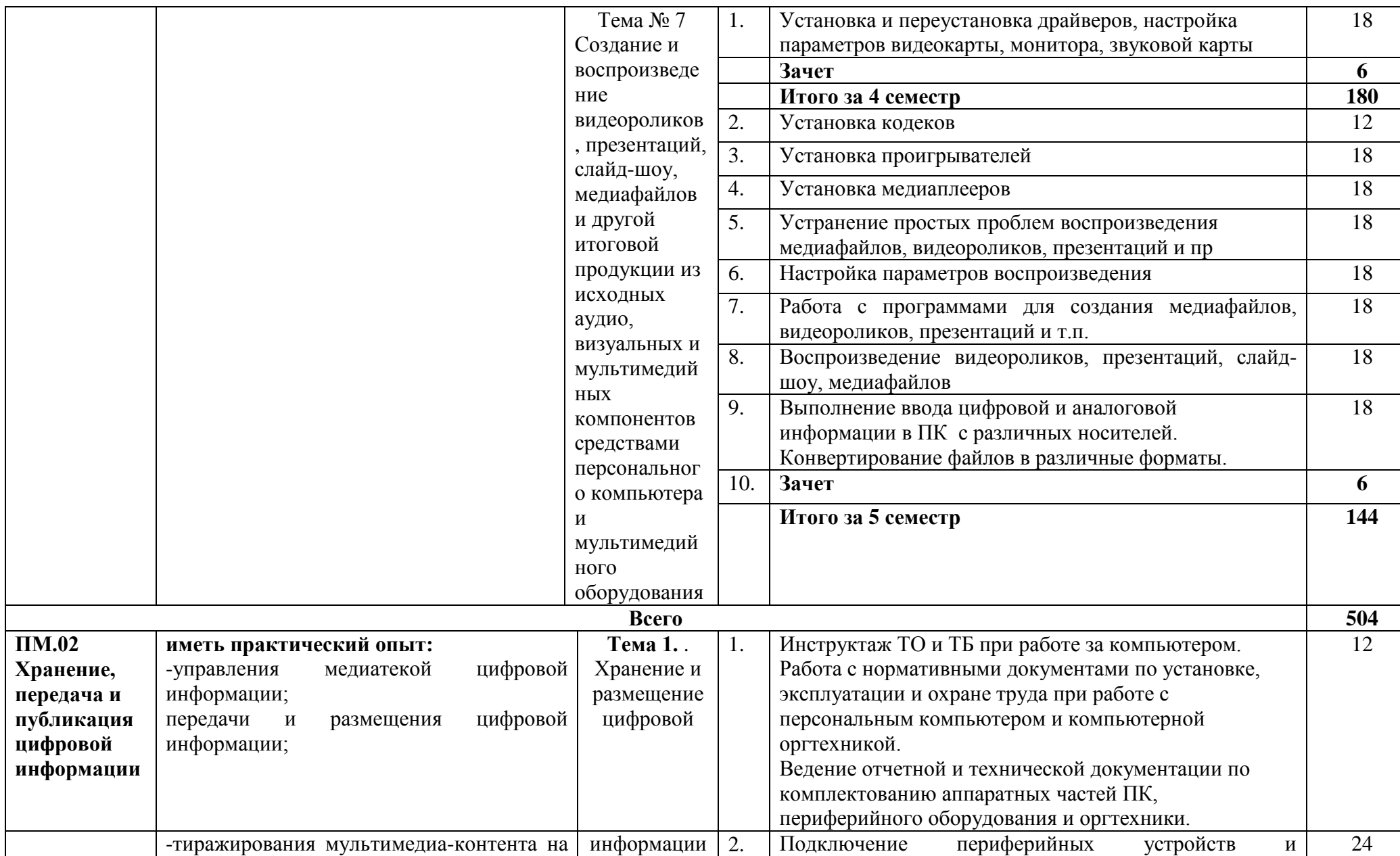

9

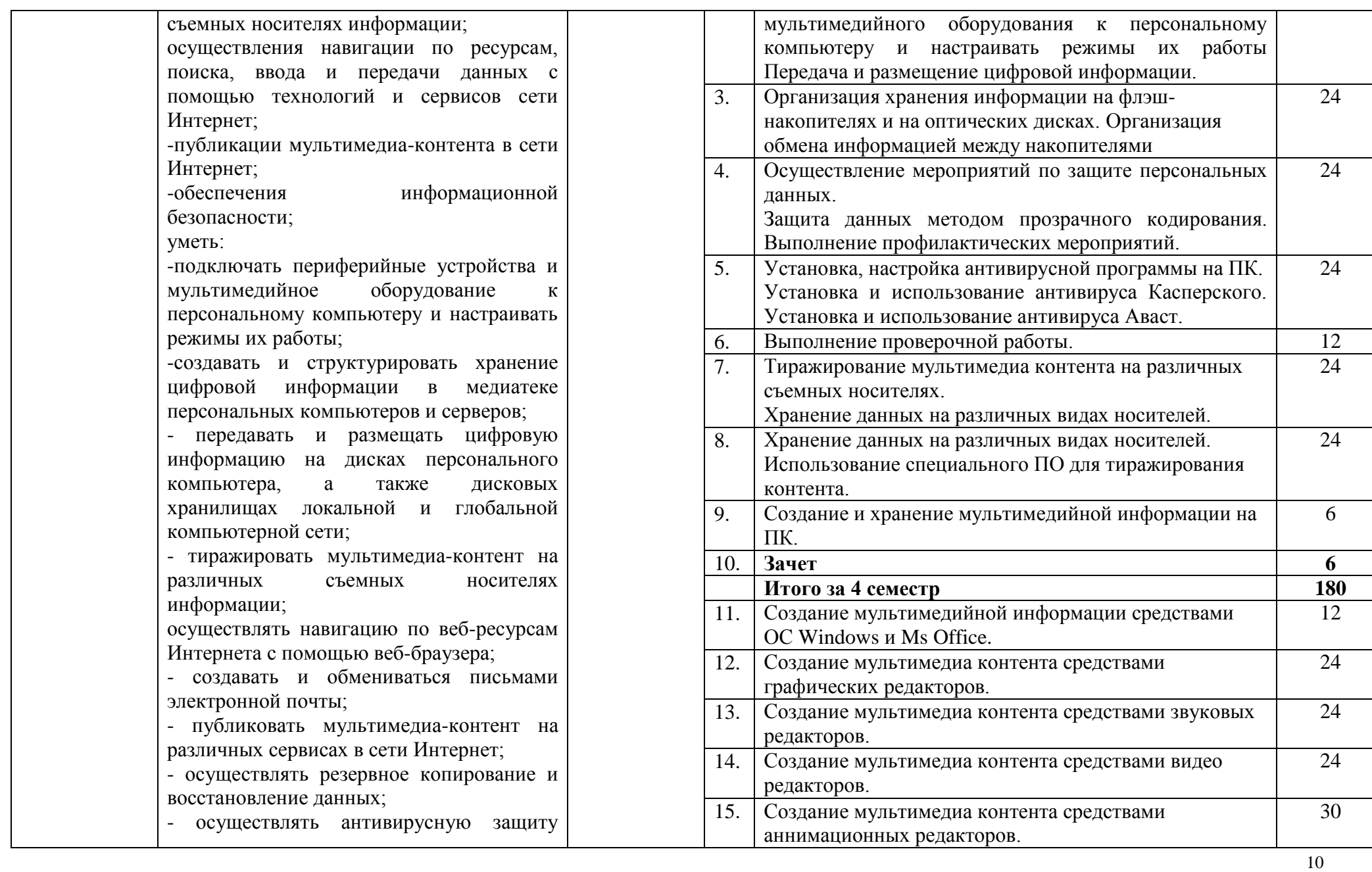

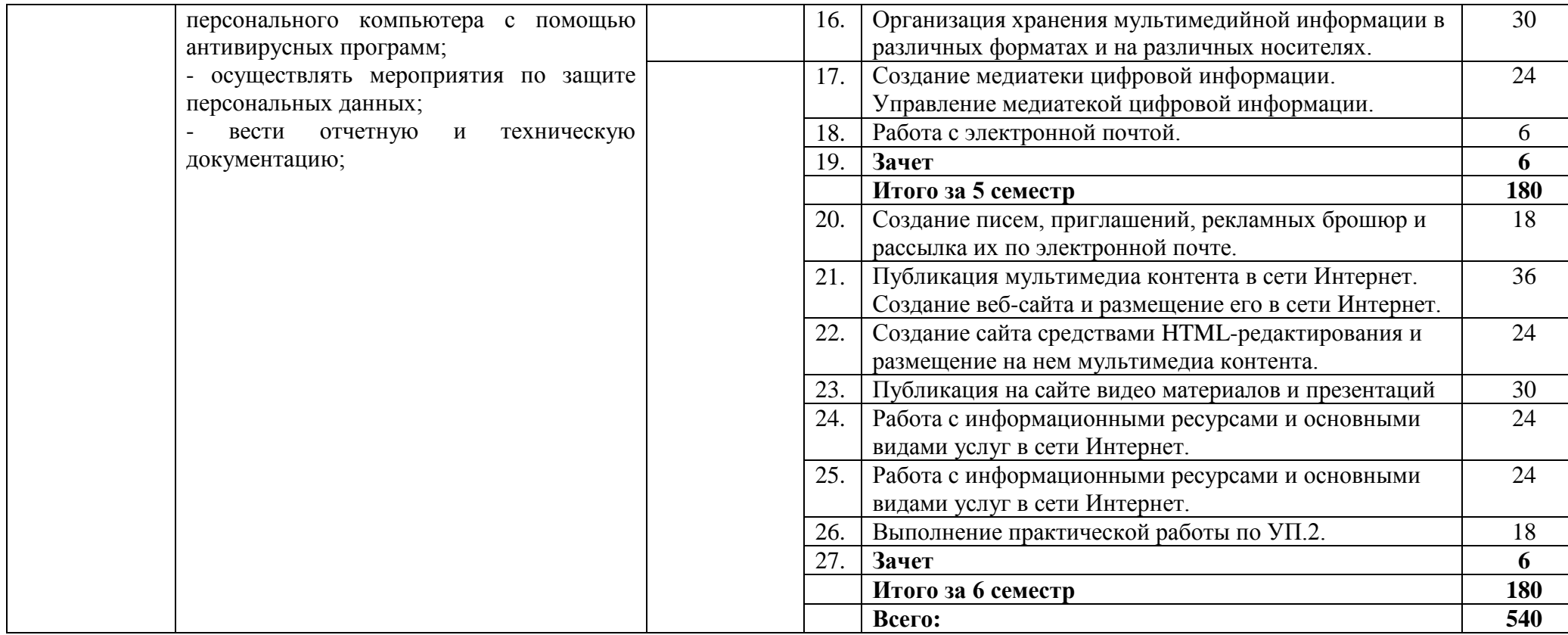

### **4 УСЛОВИЯ РЕАЛИЗАЦИИ УЧЕБНОЙ ПРАКТИКИ**

### **4.1 Требования к минимальному и материально- техническому обеспечению**

Для реализации программы УП по профессиональным модулям имеется в наличие мультимедийные персональных компьютеров, подключенных к сети Интернет. Оборудование учебного кабинета и рабочих мест кабинета **информатики и информационных технологий:** 

- автоматизированное рабочее место преподавателя,
- $\bullet$  рабочие места обучающихся (25),
- комплект учебно-методической документации на каждого обучающегося (в соответствии с паспортом кабинета),
- электронные учебники, электронные видеоматериалы (в соответствии с паспортом кабинета),
- комплекты плакатов (в соответствии с паспортом кабинета),
- персональные компьютеры на каждого обучающегося.

Технические средства обучения:

- компьютер,
- лицензионное программное обеспечение, свободное программное обеспечение
- мультимедийный проектор,
- цифровая видеокамера, цифровой фотоаппарат,
- $-M\Phi Y$ .
- подключение к сети Интернет.

### **4.2 Информационное обеспечение обучения.**

Основные источники:

- **1.** Г.П.Катунин,**«Основы Мультимедийных Технологий**» учебное пособие,Новосибирск 2017г. 794 стр.
- **2.** А.О.Автаев,В.А.Бейненсон,К.А.Болдина,О.И.Савинова.**Мультимедийные технологии СМИ** – учебное пособие,Министерство Науки и Высшего Образования РФ, Нижний Новгород 2020г. 171 стр

Дополнительные источники

- 1. Михеева, Е.В. Информационные технологии в профессиональной деятельности [Текст]: учебник для СПО/Е.В. Михеева. – 9-е изд, стер. – Москва: Академия, 2014. – 384с.
- 2. Михеева, Е.В. Практикум по информационным технологиям в профессиональной деятельности [Текст]: учебное пособие для СПО/Е.В. Михеева. – 9-е изд., стер. – Москва: Академия, 2014. – 256с.
- 3. Гохберг, Г. С. Информационные технологии [Текст]: учебник для СПО/ Г.С. Гохберг и др. – 8-е изд., стер. – Москва: Академия, 2013. – 208с.

Интернет- ресурсы:

- 1. Мультипортал [http://www.km.ru](http://www.km.ru/)
- 2. Интернет-Университет Информационных технологий<http://www.intuit.ru/>
- 3. Образовательный портал <http://claw.ru/>
- 4. Свободная энциклопедия [http://ru.wikipedia.org](http://ru.wikipedia.org/)
- 5. <http://msdn.microsoft.com/ru-ru/gg638594> Каталог библиотеки учебных курсов

6. <http://www.dreamspark.ru/-> Бесплатный для студентов, аспирантов, школьников и преподавателей доступ к полным лицензионным версиям инструментов Microsoft для разработки и дизайна

#### **4.3 Общие требования к организации учебной и производственной практики**

При реализации модуля предусматривается учебная практика, которая проводится образовательным учреждением при освоении обучающимися профессиональных компетенций в рамках модуля ПМ 01 «Ввод и обработка цифровой информации», ПМ 02 « Хранение, передача и публикация цифровой информации». Реализуется учебная практика рассредоточено, после изучения тем разделов профессионального модуля.

При подготовке к итоговой аттестации по модулю в форме дифференцированного зачета организуется проведение консультаций.

Продолжительность учебной практики – 6 часов в день.

Производственная практика проходит на предприятиях соответствующих профилю подготовки концентрированно. Продолжительность рабочего дня - 6 часов.

### **1.1. Кадровое обеспечение учебной и производственной практики**

Инженерно-педагогический состав: специалисты с высшим профессиональным образованием.

### **5. КОНТРОЛЬ И ОЦЕНКА РЕЗУЛЬТАТОВ УЧЕБНОЙ ПРАКТИКИ**

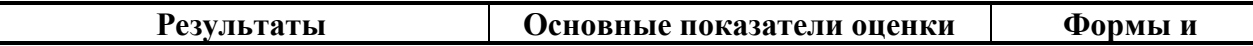

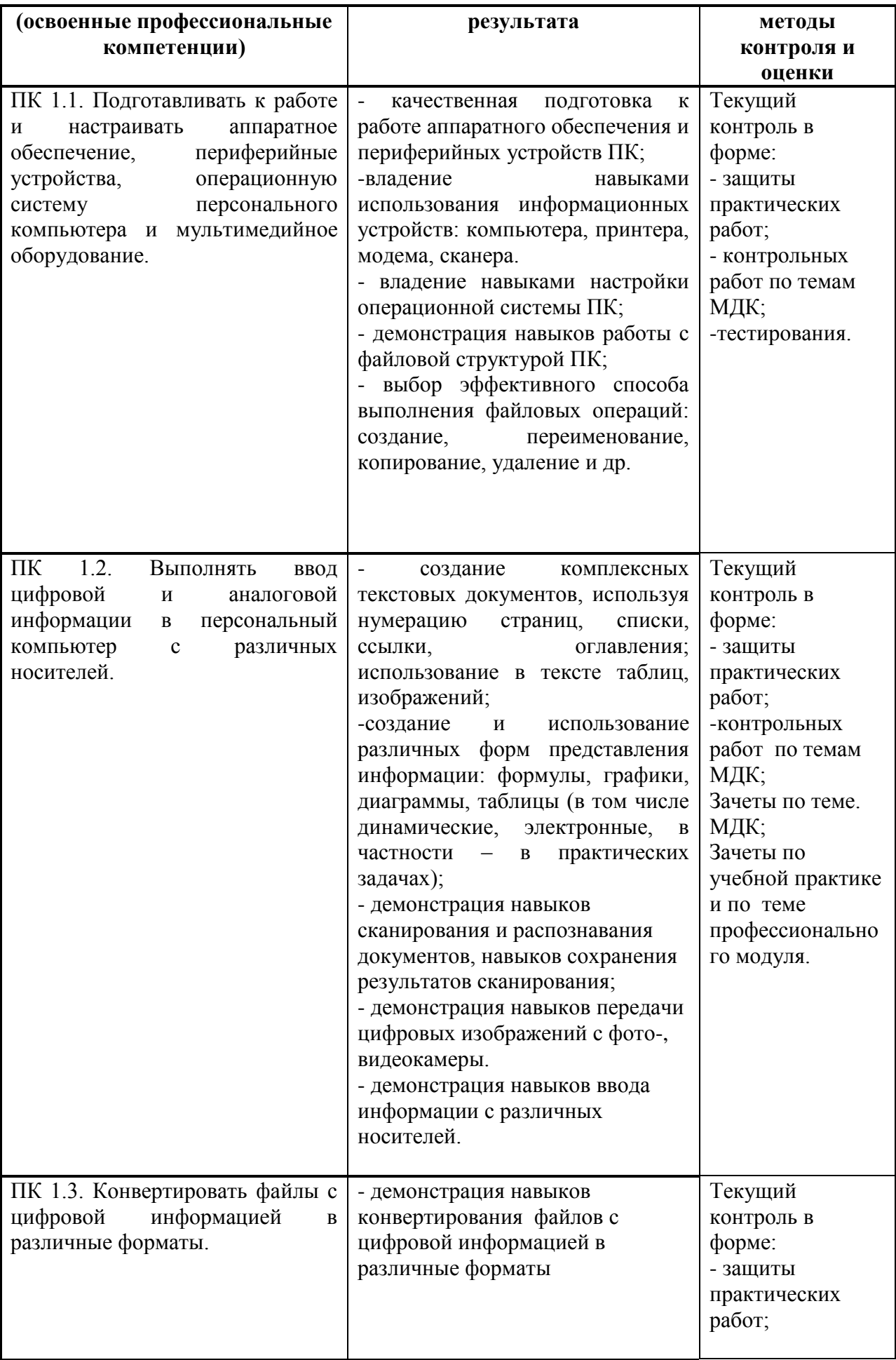

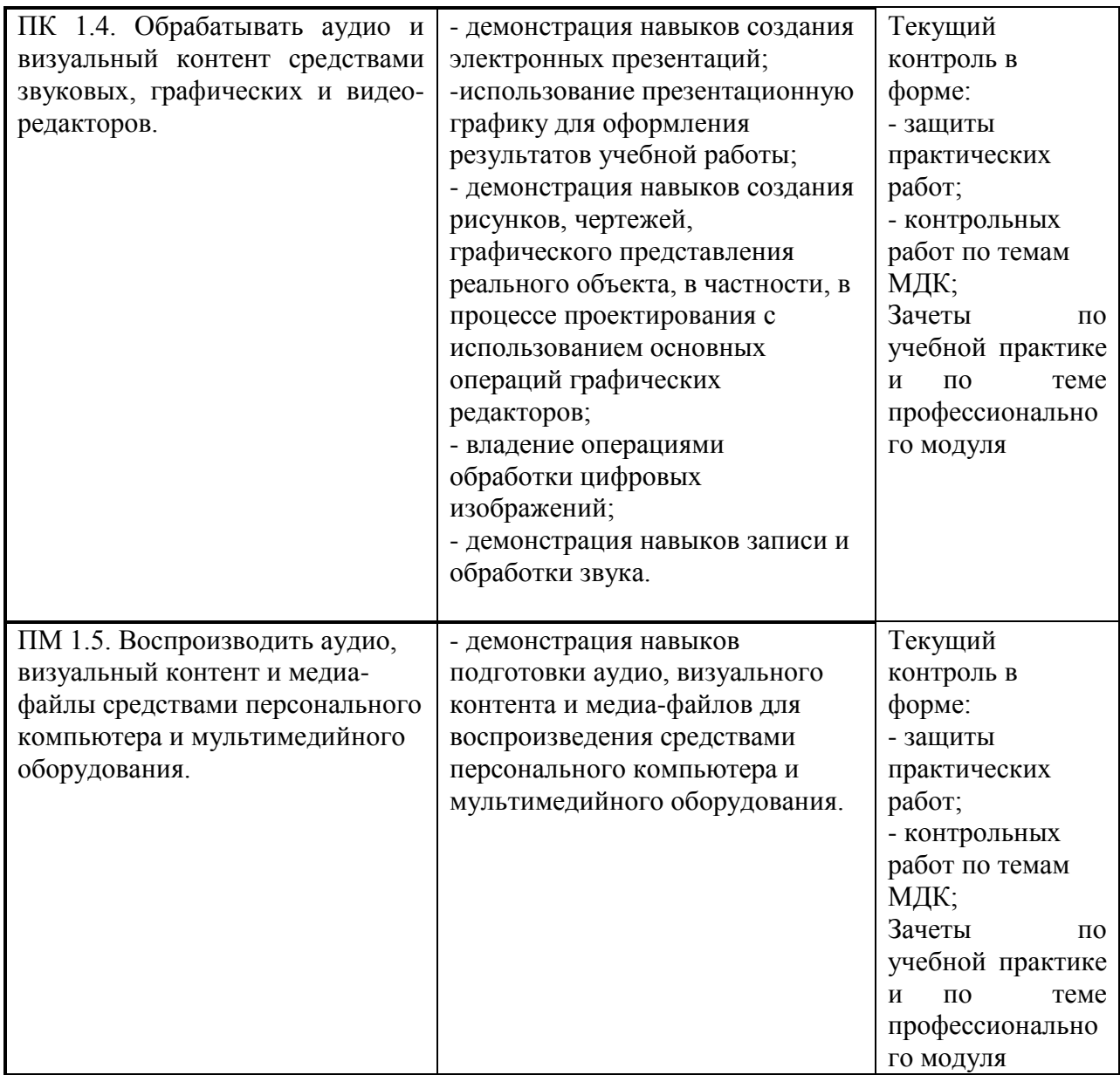

Формы и методы контроля и оценки результатов обучения должны позволять проверять у обучающихся не только сформированность профессиональных компетенций, но и развитие общих компетенций и обеспечивающих их умений.

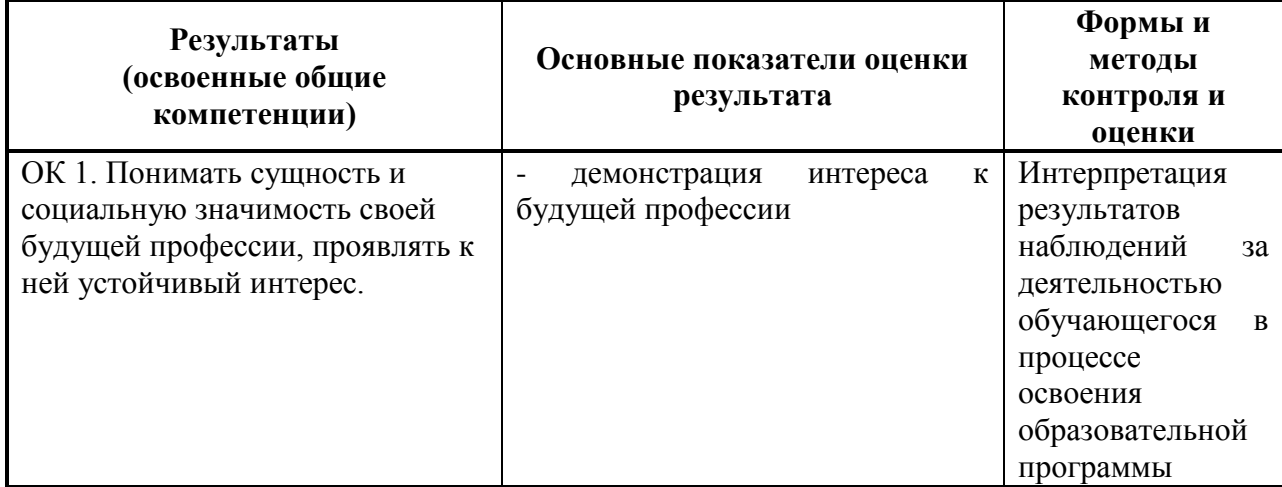

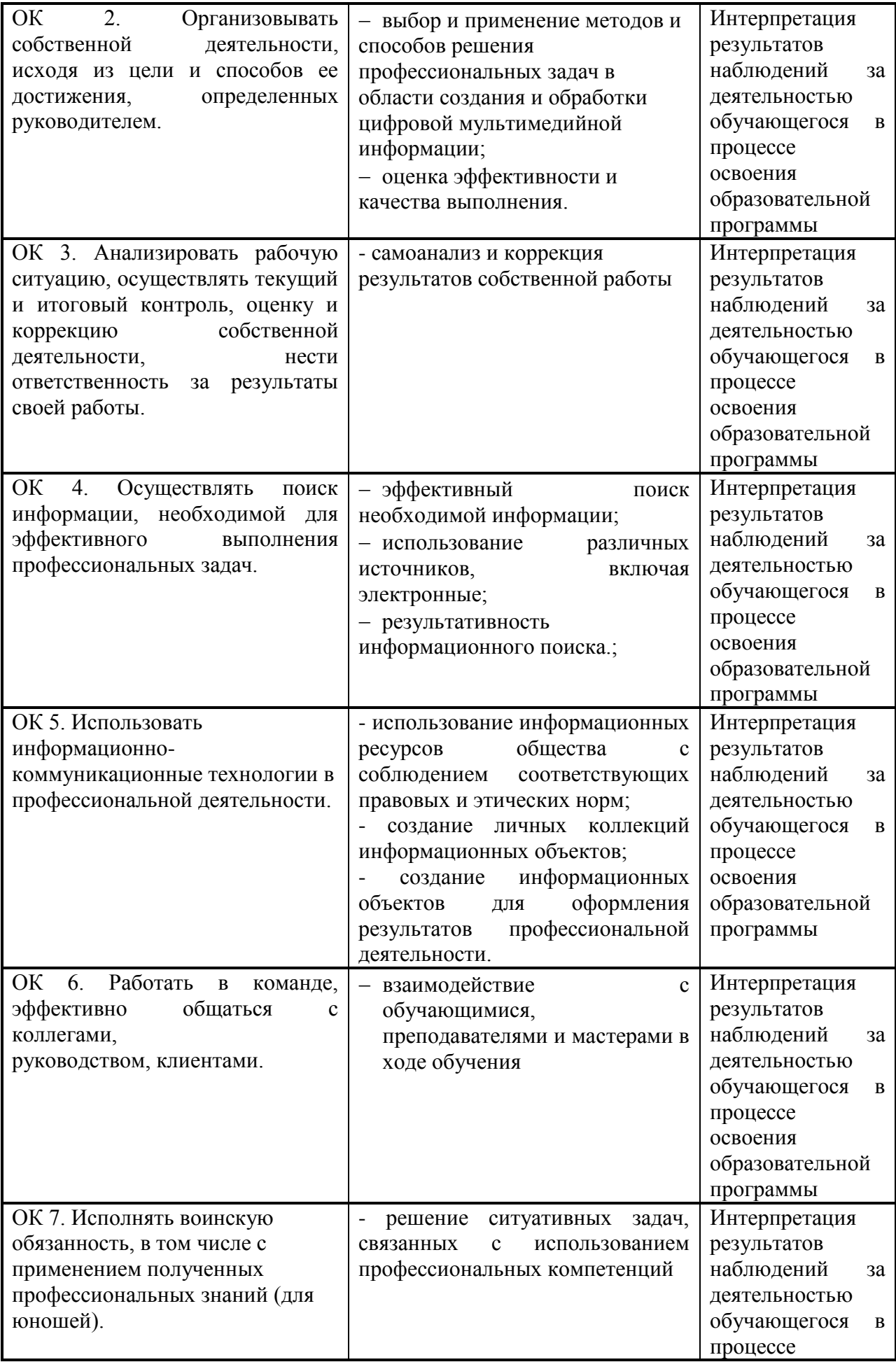

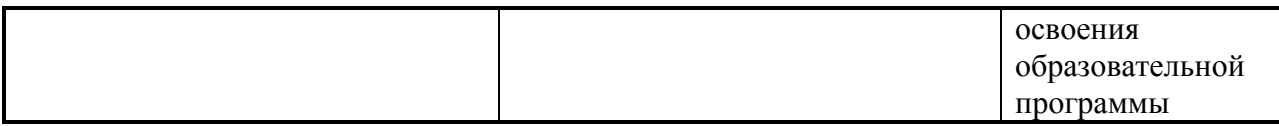